**No. of Printed Pages : 8 BNM-001** 

# **BACHELOR OF ARTS IN 3D ANIMATION AND VISUAL EFFECTS**

## **Term-End Theory Examination**

## **June, 2016**

00323

# **BNM-001 : ANIMATION PRODUCTION PIPELINE**

*Time : 3 hours Maximum Marks : 100 (Weightage 100%)* 

*Note : Attempt all questions.* 

*The following section has objective type questions. Select the right answer. Each question carries 2 marks.* 

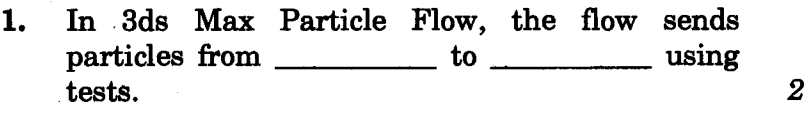

- **(a) event, operator**
- **(b) operator, event**
- **(c) event, event**
- **2. In 3ds Max Particle Flow, the particle flow components are subdivided into three main categories : Operators, Flows and** *2*

**(a) Nodes** 

**(b) Tests** 

**(c) Connections** 

#### **BNM-001** 1 **P.T.O.**

- 3. In 3ds Max Particle Flow, the Birth operator should not exist at the top of the birth event. *2* 
	- (a) True
	- (b) False
- 4. In 3ds Max, Particle Flow's operator lets you store all or part of a particle animation in memory or to a file. *2* 
	- (a) store
	- (b) save
	- (c) cache
- 5. In 3ds Max Particle Flow, the particle flow source is the foreach flow, and also serves as the default

 $\boldsymbol{2}$ 

- (a) viewport icon, emitter
- (b) emitter, viewport icon
	- (c) None of the above
- **6.** In 3ds Max Particle Flow, the basic function of a test in particle flow is to determine whether the particles satisfy one or more conditions, and if so, make them unavailable for sending to another event. *2* 
	- (a) True
	- (b) False
- 7. In 3ds Max Particle Flow, the rotation operator gives an angular velocity to the particles in an event, with optional random variation. *2* 
	- (a) True
	- (b) False

#### BNM-001 2

- **8. The speed operator works on an instantaneous basis. It sets each particle's speed once only, when it enters the event.** *2* 
	- **(a) True**
	- **(b) False**
- **9. To use Particle Age Map, which operator will be used ?** *2* 
	- **(a) Material Dynamic**
	- **(b) Material Static**
	- **(c) Mapping**
- **10. Which one of the following test operators checks whether a specific amount of time has passed since the start of the animation ?** *2* 
	- **(a) Life Test**
	- **(b) Life Span**
	- **(c) Age Test**
- **11. Find target operator can't be used without any target geometry.** *2* 
	- **(a) True**
	- **(b) False**
- **12. Which deflector type is** *not* **supported by collision spawn test ?** *2* 
	- **(a) Deflector**
	- **(b) Dynaflect**
	- **(c) UDeflector**

## **BNM-001 3 P.T.O.**

**13.** In Maya, springs are used to give soft bodies and groups of particles to external structure.

 $\boldsymbol{2}$ 

 $\mathbf{2}$ 

- (a) True
- (b) False
- **14.** In Maya Dynamics, surface emitters emit particles from random, evenly distributed positions on the \_\_\_\_\_\_\_\_\_\_\_\_ faces of NURBS or polygonal surfaces. *2* 
	- (a) inner
	- (b) outer
	- (c) normal
- **15.** In Maya Dynamics, the connection between the emitter and emitted particle object is not a spatial relationship.
	- (a) True
	- (b) False
- **16.** In Maya Dynamics, a goal can be any object except a surface. **2 2** 
	- (a) Subdiv
	- (b) NURBS
	- (c) Curve on
- **17.** In Maya Dynamics, you can't add a goal to individual particles of the particle object. *2* 
	- (a) True
	- (b) False

#### BN M-001 **4**

- **18.** In Maya Dynamics, you can use the Relationships Editor to reassign collisions between particles and rigid bodies or soft bodies. *2* 
	- (a) Collision
	- (b) Particle
	- (c) Dynamic
- **19.** In Maya, Motion blur is not supported for hardware particle rendering in mental ray. *2* 
	- (a) True
	- (b) False
- **20.** In Maya, the particle cloud shader is a material that you can assign to particles with a cloud render type to achieve effects such as gas or clouds. *2* 
	- (a) layered
	- (b) lambert
	- (c) volume
- **21.** In Maya Dynamics, the particle tool lets you create and position particles individually or in grids or <u>region</u>.
	- (a) spherical
	- (b) cubical
	- (c) square

**BNM-001 5 P.T.O.** 

**22.** In Maya Dynamics, <u>and Secretary attributes</u> are attributes the particle object has by default. *2* 

- (a) dynamic
- (b) motion
- (c) static

**23.** In Maya Dynamics, you can add as per particle rgbPP attribute. All particles in the object use the same colour. *2* 

- (a) True
- (b) False

**24.** In Maya, you can give nParticles a lifespan to make them disappear from the scene after they reach a specified

(a) time

(b) frame

- (c) age
- **25.** In Maya, 2D fluids inherently require extra data to define them, which can make them very large. *2* 
	-

 $\overline{2}$ 

- (a) True
- (b) False
- **26.** In RealFlow, RealWave mesh can be influenced by daemons. *2* 
	- (a) True
	- (b) False

### BNM-001 6

**27. In RealFlow, which of the following options acts like a constraint between two objects ?** *2* 

- **(a) Multi Servo**
- **(b) Multi Body**
- **(c) Multi Joint**

28. In RealFlow, daemon is used to define **a lifespan for the particles and remove them when this limit is reached.** *2* 

- **(a) K Life**
- **(b) K Age**
- **(c) K Time**

**29. With the emitters you can create filaments from an object's vertices in RealFlow.** *2* 

- **(a) fill volume**
- **(b) fibers**
- **(c) bitmap**

**30. In RealFlow, standard geometry scale value for any object exported from 3ds Max should be** 

- **(a) 0.1**
- **(b) 0.01**
- **(c) 1.0**

## **BNM-001 7 P.T.O.**

*2* 

*Answer the following questions with detailed diagrams /flow charts. Each question carries 10 marks.* 

- **31. Explain the production process involved in creating a "Fountain" with particles in 3ds Max.** *10*
- **32. Describe the production process involved in creating a group of bees roaming around a honeycomb with the help of Maya particles.** *10*
- **33. Describe the production process and integration between Maya/Max and RealFlow for the following examples :** *10* 
	- **(a) Pouring milk in pot**
	- **(b) Honey falling down on a spoon**
- **34. Define the Gravity field and Drag field in Maya and explain their usage in brief.** *10*